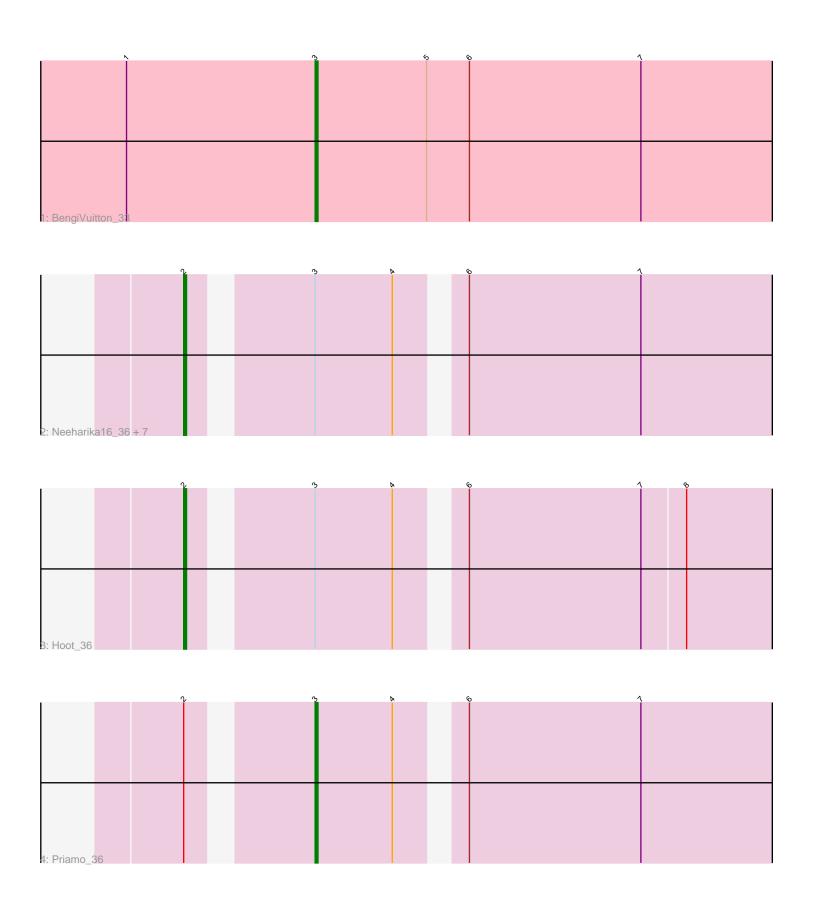

Note: Tracks are now grouped by subcluster and scaled. Switching in subcluster is indicated by changes in track color. Track scale is now set by default to display the region 30 bp upstream of start 1 to 30 bp downstream of the last possible start. If this default region is judged to be packed too tightly with annotated starts, the track will be further scaled to only show that region of the ORF with annotated starts. This action will be indicated by adding "Zoomed" to the title. For starts, yellow indicates the location of called starts comprised solely of Glimmer/GeneMark auto-annotations, green indicates the location of called starts with at least 1 manual gene annotation.

# Pham 170495 Report

This analysis was run 07/09/24 on database version 566.

Pham number 170495 has 11 members, 0 are drafts.

Phages represented in each track:

Track 1 : BengiVuitton\_33

Track 2: Neeharika16\_36, SuperAwesome\_36, Jordennis\_36, Gruunaga\_36,

Newrala\_36, Cookiedough\_36, JewelBug\_36, Blinn1\_36

Track 3 : Hoot\_36Track 4 : Priamo\_36

# Summary of Final Annotations (See graph section above for start numbers):

The start number called the most often in the published annotations is 2, it was called in 9 of the 11 non-draft genes in the pham.

Genes that call this "Most Annotated" start:

• Blinn1\_36, Cookiedough\_36, Gruunaga\_36, Hoot\_36, JewelBug\_36, Jordennis\_36, Neeharika16\_36, Newrala\_36, SuperAwesome\_36,

Genes that have the "Most Annotated" start but do not call it:

Priamo\_36,

Genes that do not have the "Most Annotated" start:

BengiVuitton\_33,

## Summary by start number:

#### Start 2:

- Found in 10 of 11 (90.9%) of genes in pham
- Manual Annotations of this start: 9 of 11
- Called 90.0% of time when present
- Phage (with cluster) where this start called: Blinn1\_36 (A6), Cookiedough\_36 (A6), Gruunaga\_36 (A6), Hoot\_36 (A6), JewelBug\_36 (A6), Jordennis\_36 (A6), Neeharika16\_36 (A6), Newrala\_36 (A6), SuperAwesome\_36 (A6),

#### Start 3:

- Found in 11 of 11 (100.0%) of genes in pham
- Manual Annotations of this start: 2 of 11

- Called 18.2% of time when present
- Phage (with cluster) where this start called: BengiVuitton\_33 (A2), Priamo\_36 (A6),

### Summary by clusters:

There are 2 clusters represented in this pham: A2, A6,

Info for manual annotations of cluster A2:

•Start number 3 was manually annotated 1 time for cluster A2.

Info for manual annotations of cluster A6:

- •Start number 2 was manually annotated 9 times for cluster A6.
- •Start number 3 was manually annotated 1 time for cluster A6.

#### Gene Information:

Gene: BengiVuitton\_33 Start: 25416, Stop: 25652, Start Num: 3

Candidate Starts for BengiVuitton\_33:

(1, 25350), (Start: 3 @25416 has 2 MA's), (5, 25455), (6, 25470), (7, 25530),

Gene: Blinn1\_36 Start: 24284, Stop: 24541, Start Num: 2

Candidate Starts for Blinn1 36:

(Start: 2 @24284 has 9 MA's), (Start: 3 @24320 has 2 MA's), (4, 24347), (6, 24365), (7, 24425),

Gene: Cookiedough\_36 Start: 24211, Stop: 24417, Start Num: 2

Candidate Starts for Cookiedough\_36:

(Start: 2 @24211 has 9 MA's), (Start: 3 @24247 has 2 MA's), (4, 24274), (6, 24292), (7, 24352),

Gene: Gruunaga\_36 Start: 24206, Stop: 24463, Start Num: 2

Candidate Starts for Gruunaga 36:

(Start: 2 @24206 has 9 MA's), (Start: 3 @24242 has 2 MA's), (4, 24269), (6, 24287), (7, 24347),

Gene: Hoot 36 Start: 24197, Stop: 24391, Start Num: 2

Candidate Starts for Hoot\_36:

(Start: 2 @24197 has 9 MA's), (Start: 3 @24233 has 2 MA's), (4, 24260), (6, 24278), (7, 24338), (8, 24353),

Gene: JewelBug\_36 Start: 24223, Stop: 24480, Start Num: 2

Candidate Starts for JewelBug 36:

(Start: 2 @24223 has 9 MA's), (Start: 3 @24259 has 2 MA's), (4, 24286), (6, 24304), (7, 24364),

Gene: Jordennis\_36 Start: 24208, Stop: 24465, Start Num: 2

Candidate Starts for Jordennis\_36:

(Start: 2 @24208 has 9 MA's), (Start: 3 @24244 has 2 MA's), (4, 24271), (6, 24289), (7, 24349),

Gene: Neeharika16\_36 Start: 24211, Stop: 24468, Start Num: 2

Candidate Starts for Neeharika16 36:

(Start: 2 @24211 has 9 MA's), (Start: 3 @24247 has 2 MA's), (4, 24274), (6, 24292), (7, 24352),

Gene: Newrala\_36 Start: 24211, Stop: 24468, Start Num: 2

Candidate Starts for Newrala\_36:

(Start: 2 @24211 has 9 MA's), (Start: 3 @24247 has 2 MA's), (4, 24274), (6, 24292), (7, 24352),

Gene: Priamo\_36 Start: 24297, Stop: 24518, Start Num: 3

Candidate Starts for Priamo\_36:

(Start: 2 @24261 has 9 MA's), (Start: 3 @24297 has 2 MA's), (4, 24324), (6, 24342), (7, 24402),

Gene: SuperAwesome\_36 Start: 24211, Stop: 24468, Start Num: 2

Candidate Starts for SuperAwesome\_36:

(Start: 2 @24211 has 9 MA's), (Start: 3 @24247 has 2 MA's), (4, 24274), (6, 24292), (7, 24352),